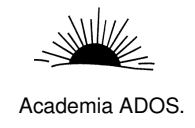

# CAPITULO 4

Ejercicios Diseño Lógico

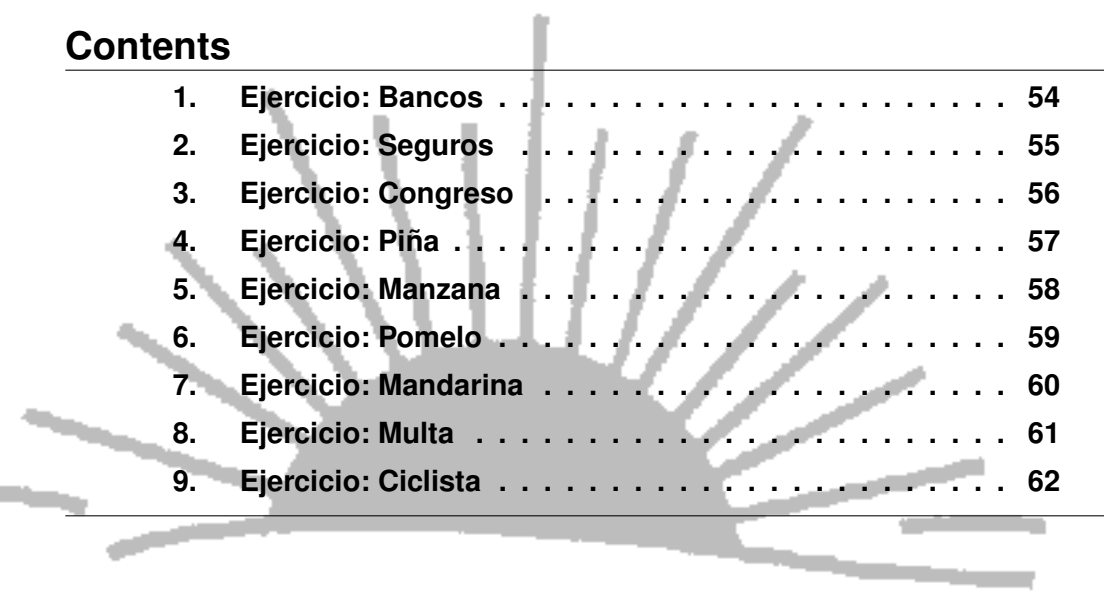

**Contractor** 

التنابذ

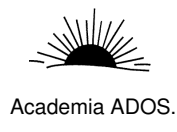

## 1. Ejercicio: Bancos

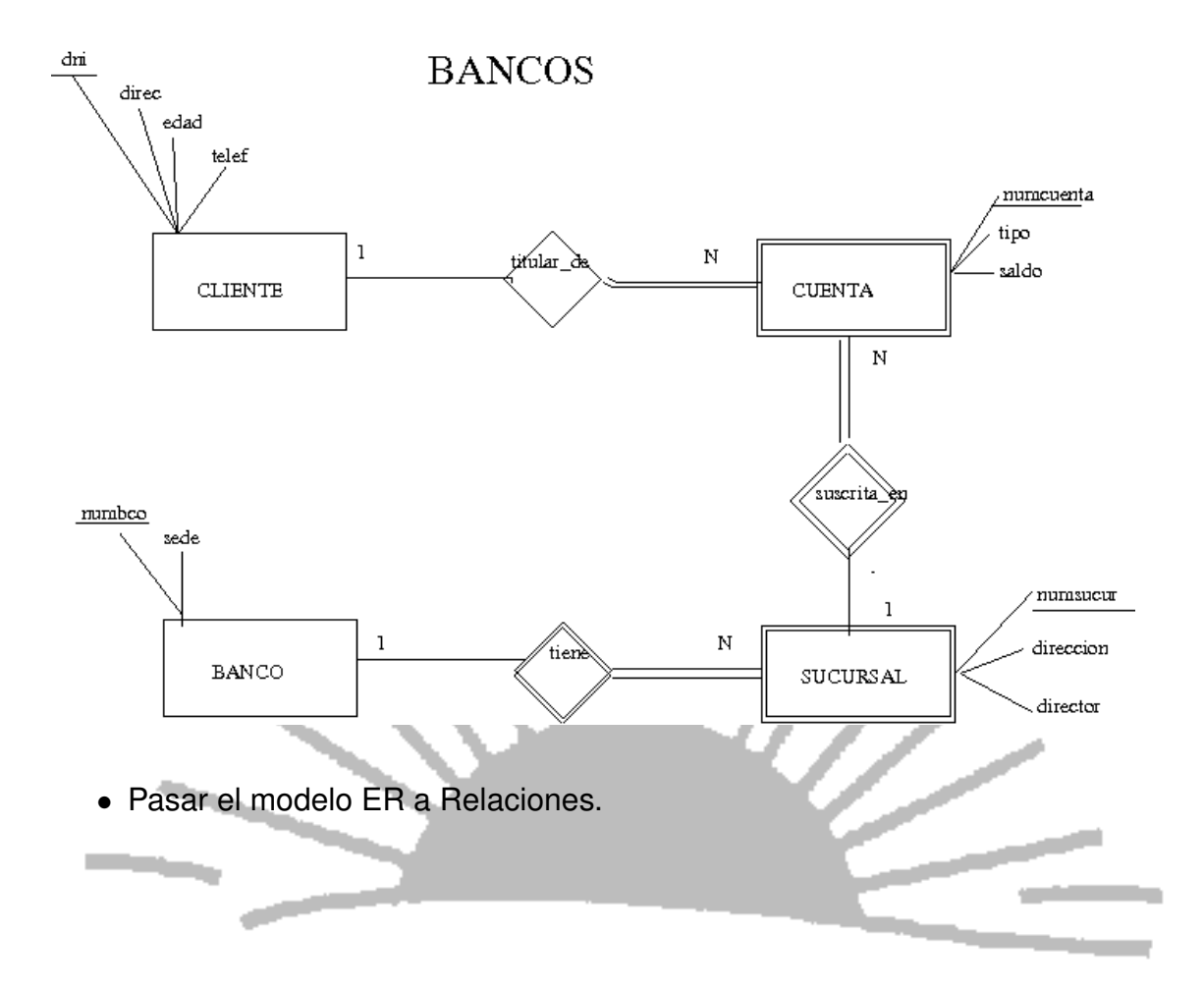

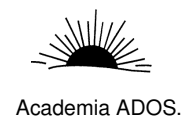

## 2. Ejercicio: Seguros

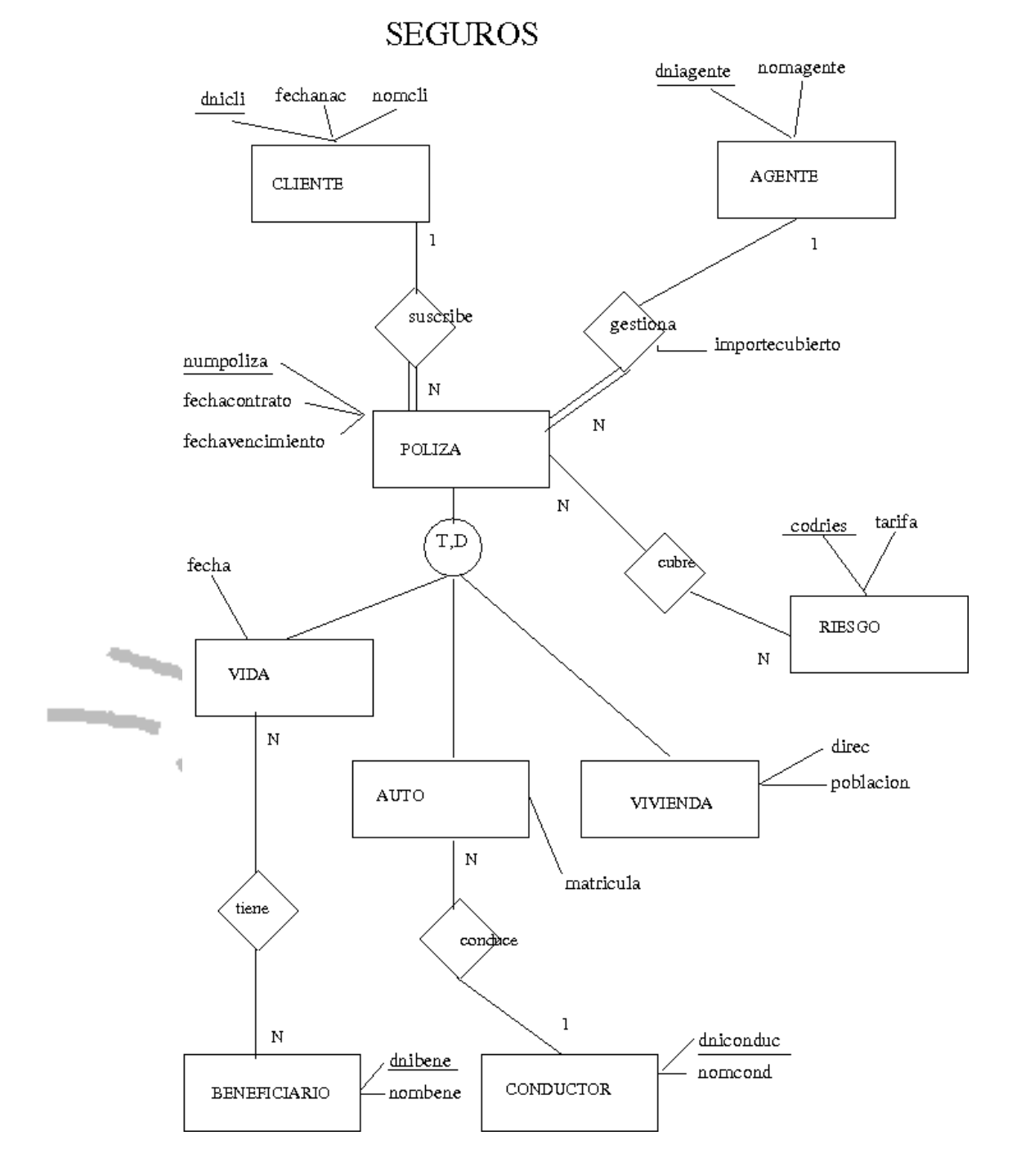

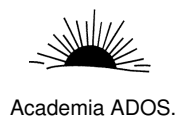

## 3. Ejercicio: Congreso

CONGRESO

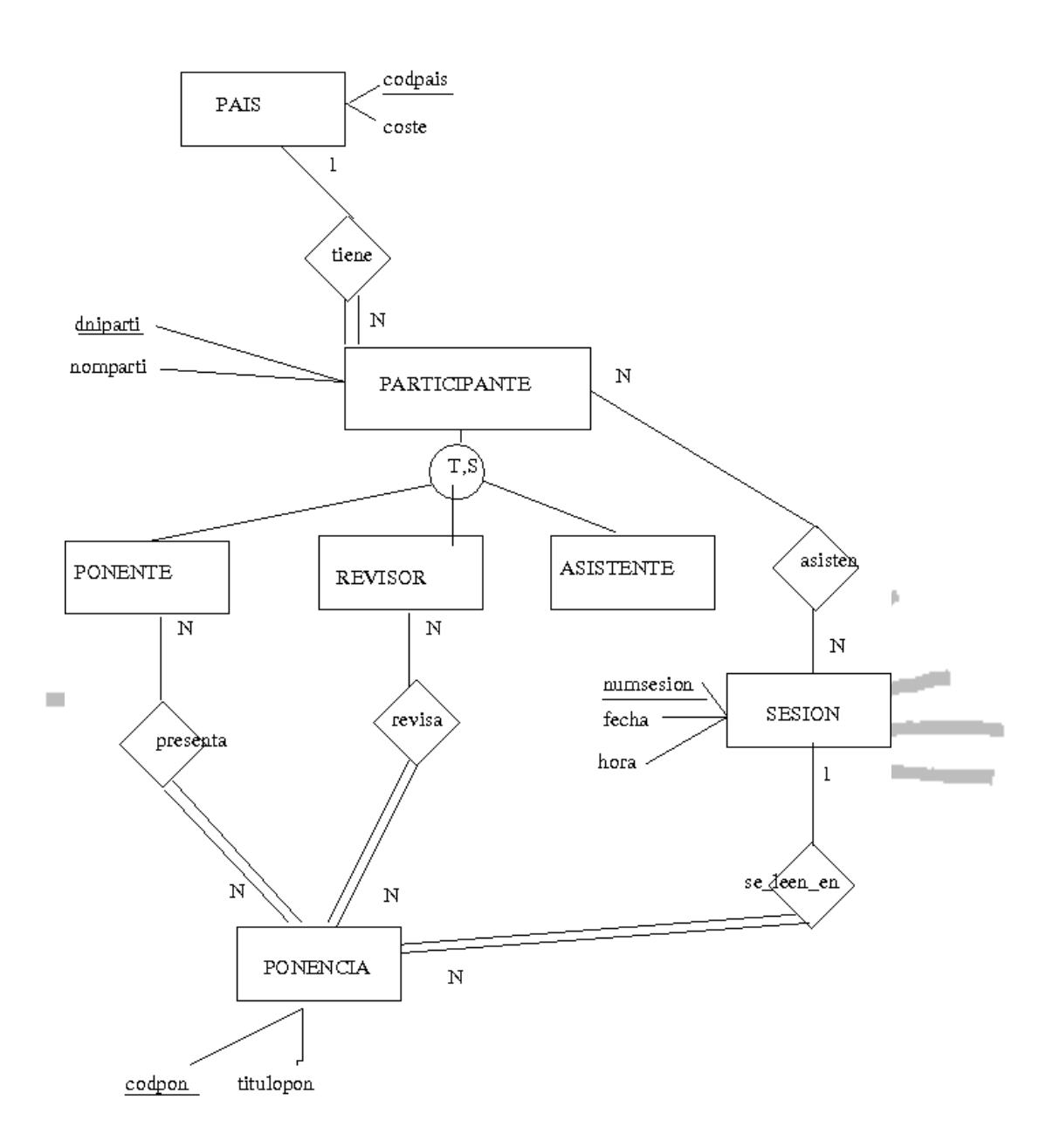

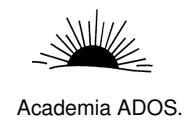

PRÁCTICOS III. DISEÑO LÓGICO - SQL CAPITULO 4. EJERCICIOS DISEÑO LÓGICO

## 4. Ejercicio: Piña

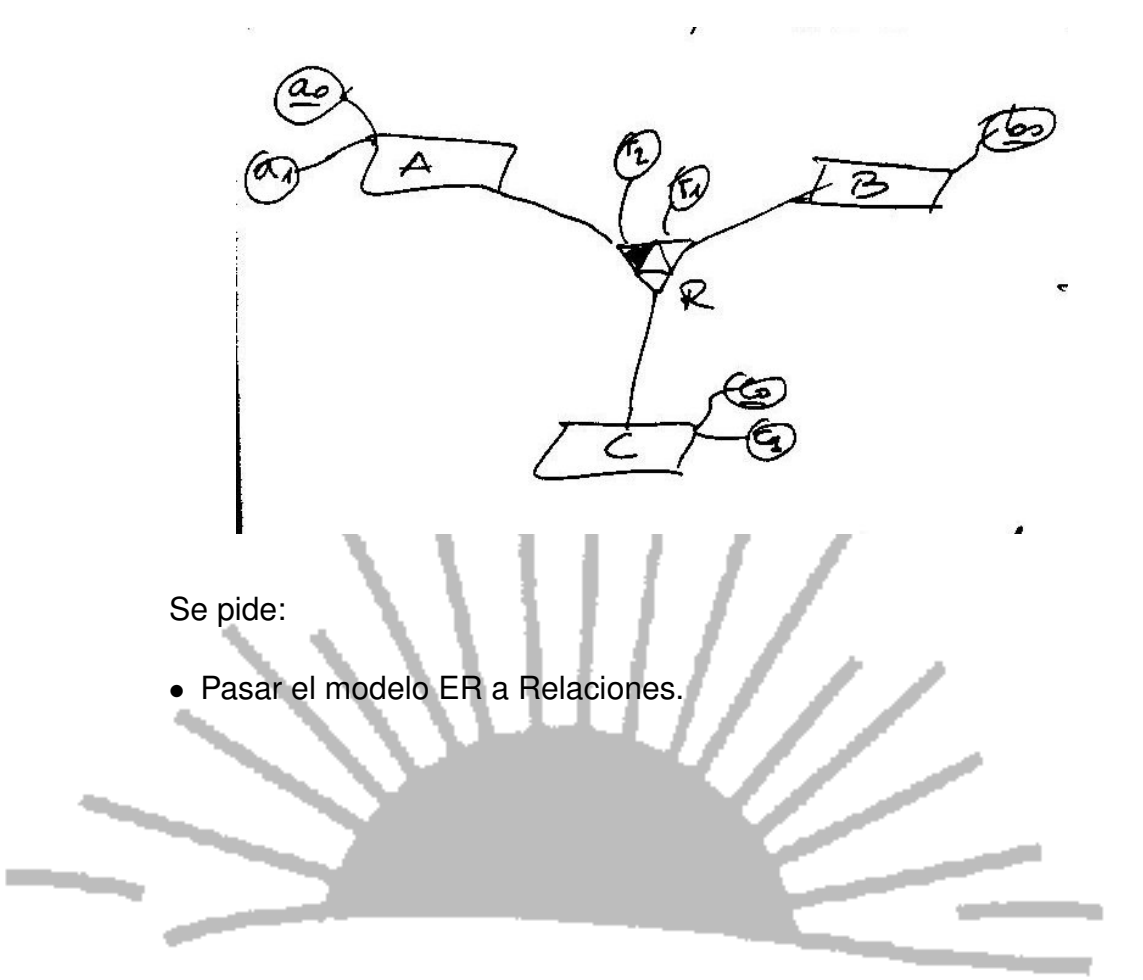

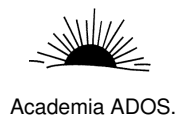

#### 5. Ejercicio: Manzana

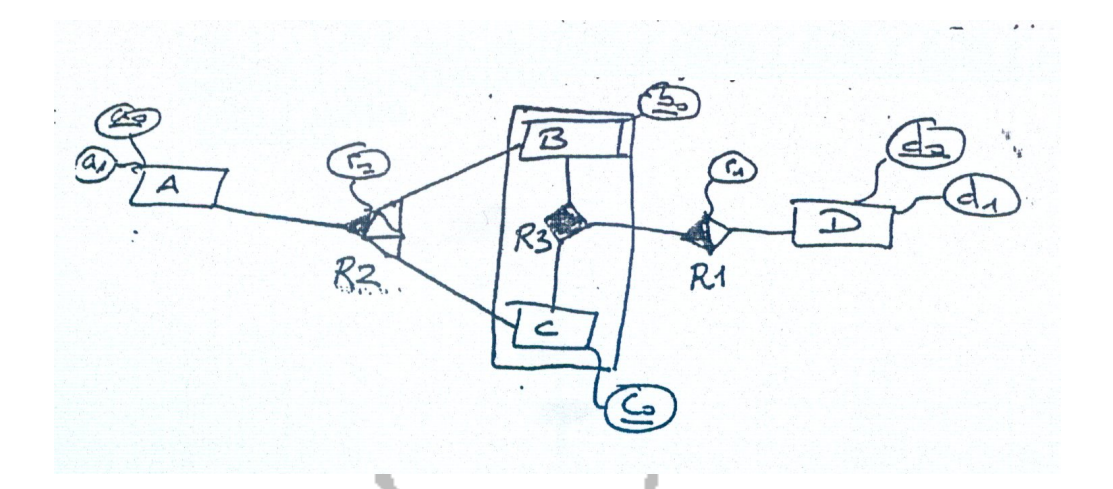

Se pide:

- 1. Pasar el modelo ER a Relaciones.
- 2. Como modificarias el esquema relacional obtenido para introducir la siguiente restricción " Los únicos pares (B,C), que se pueden asociar con A, mediante la relación R2, son los que esten asociados mediante la relación R3".

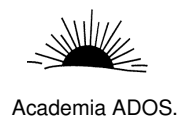

PRÁCTICOS III. DISEÑO LÓGICO - SQL CAPITULO 4. EJERCICIOS DISEÑO LÓGICO

## 6. Ejercicio: Pomelo

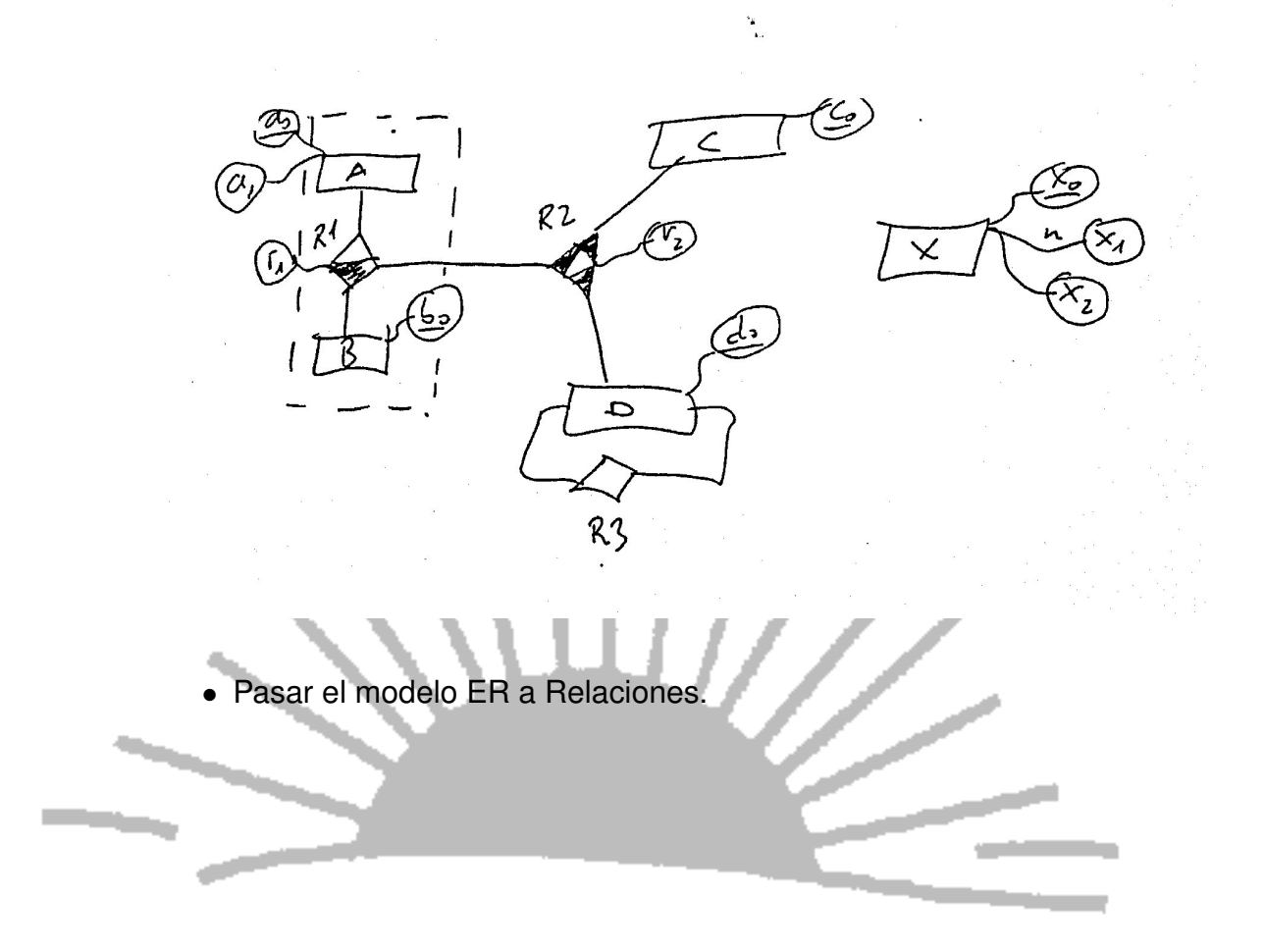

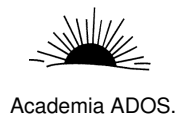

## 7. Ejercicio: Mandarina

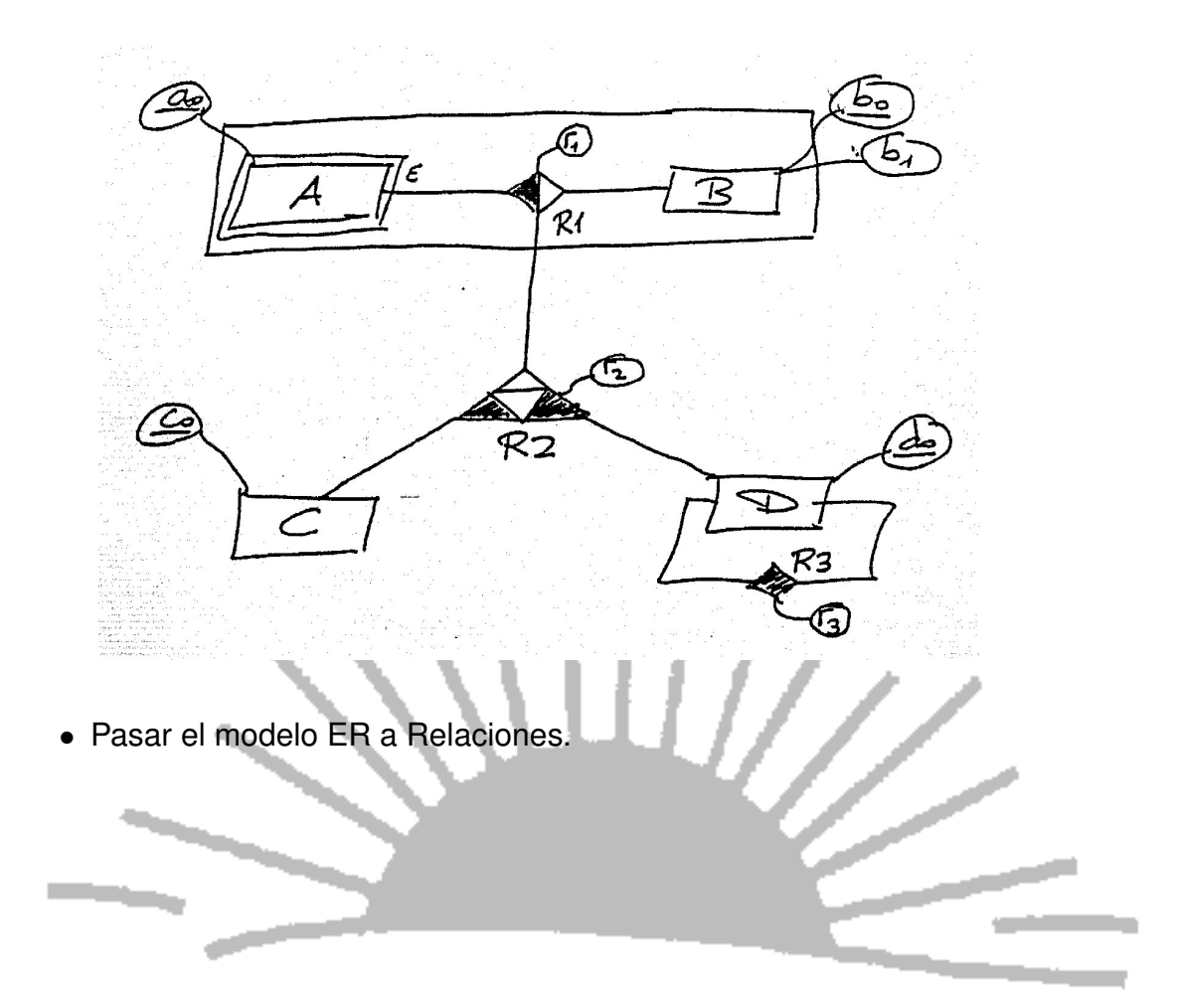

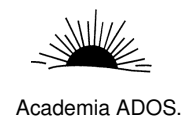

# 8. Ejercicio: Multa

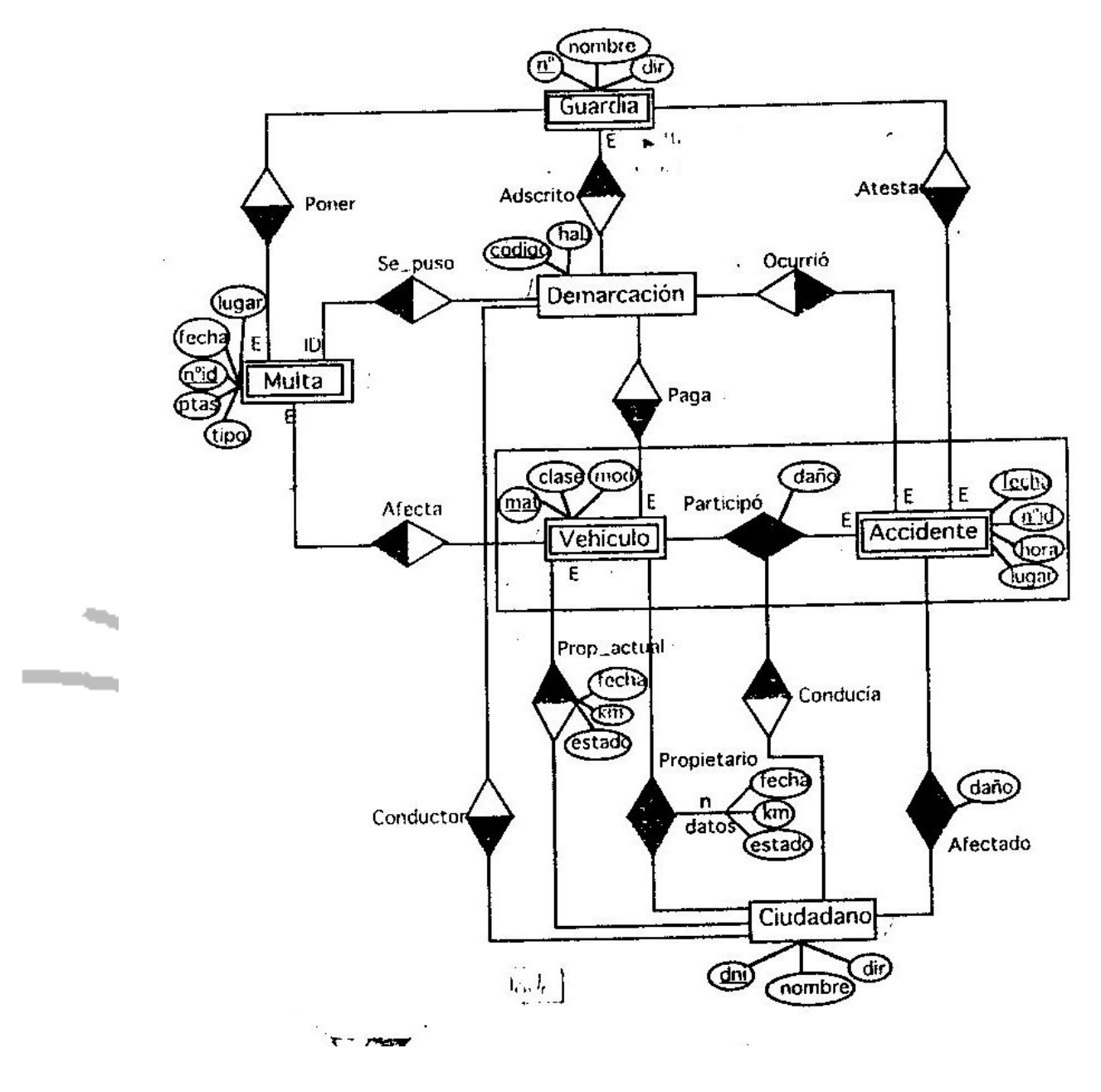

Se pide:

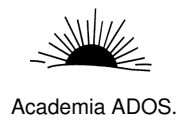

## 9. Ejercicio: Ciclista

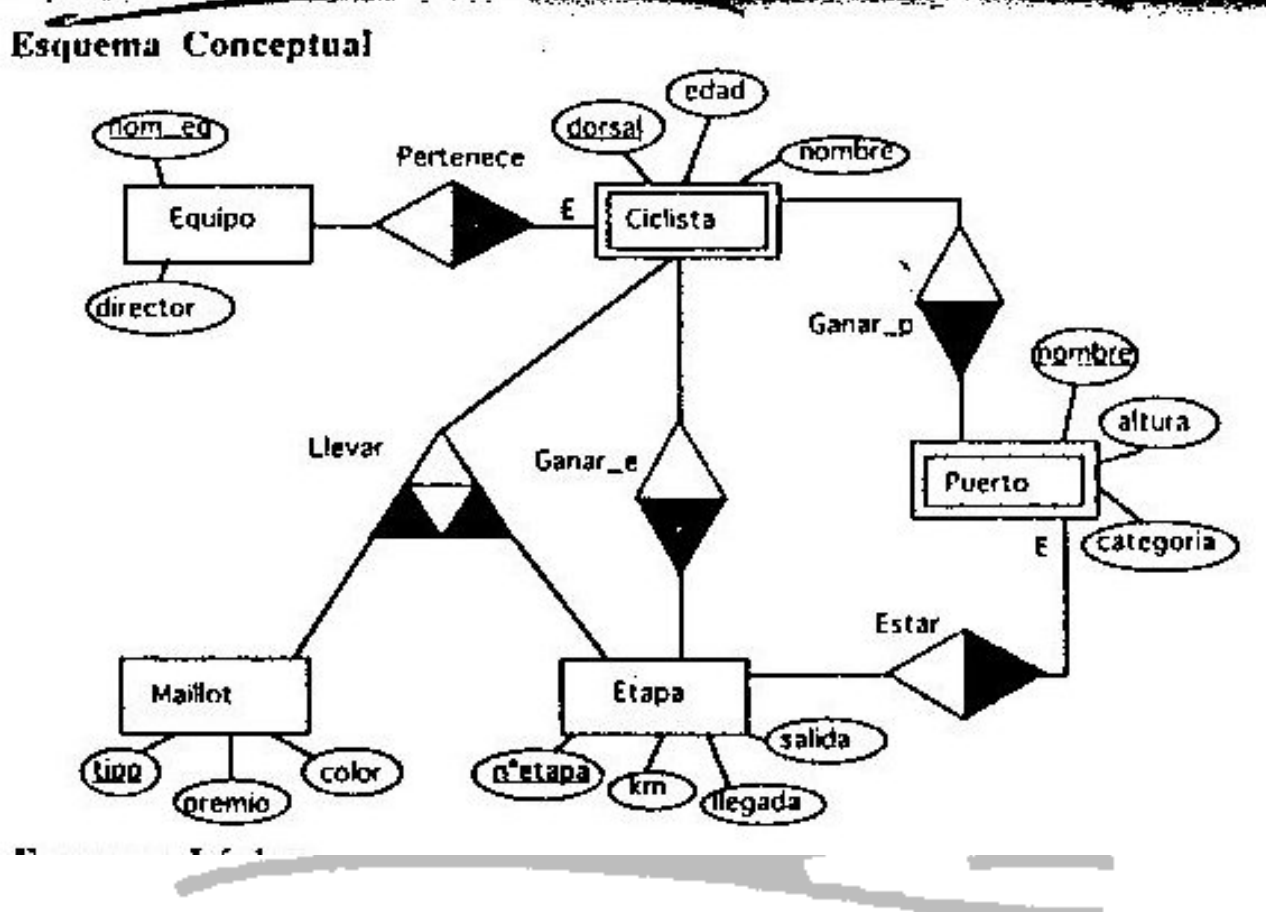

Se pide: